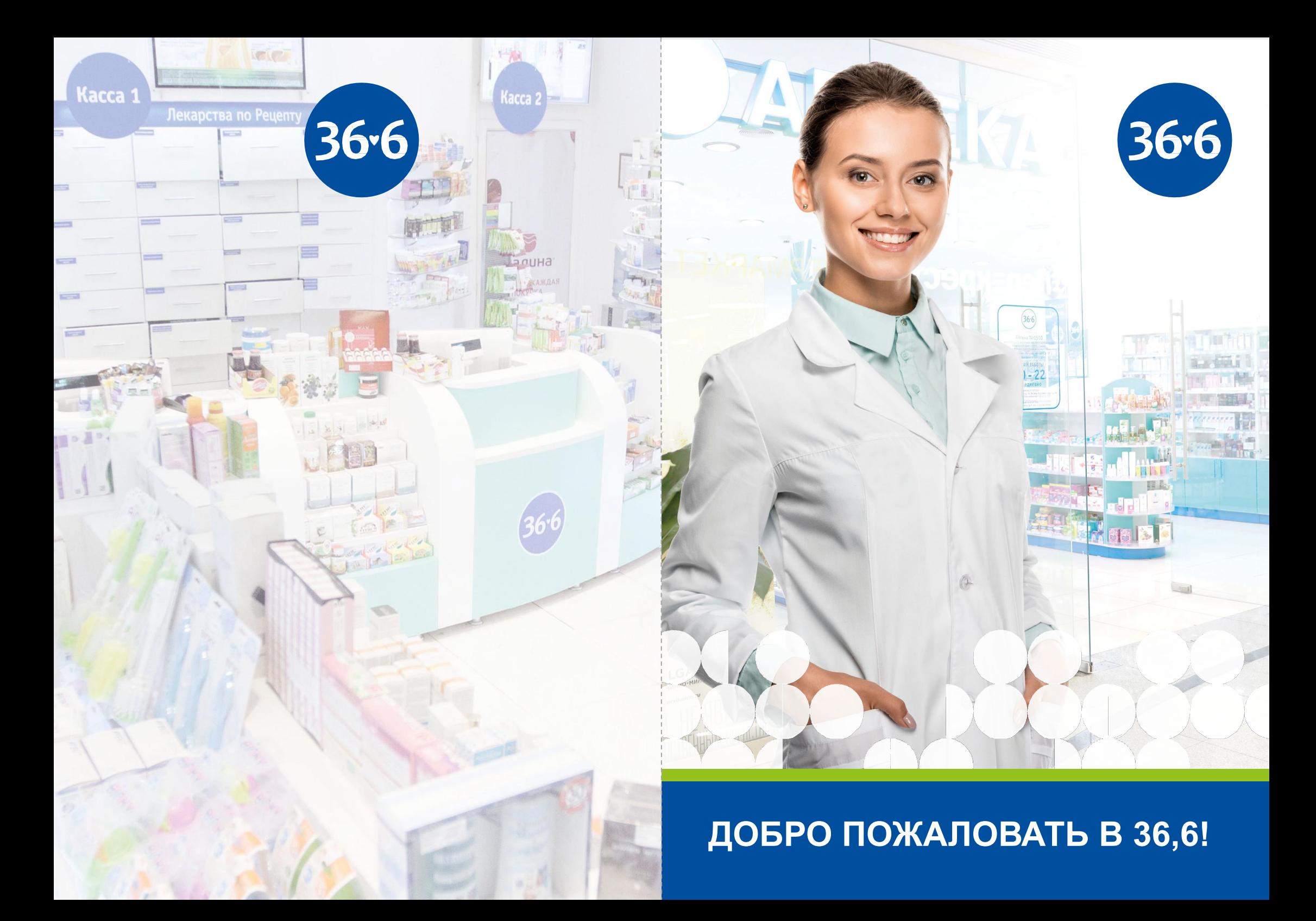

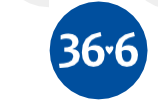

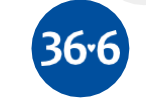

### Для заметок

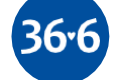

### **RAA 3CIMETOK**

# Содержани

### e

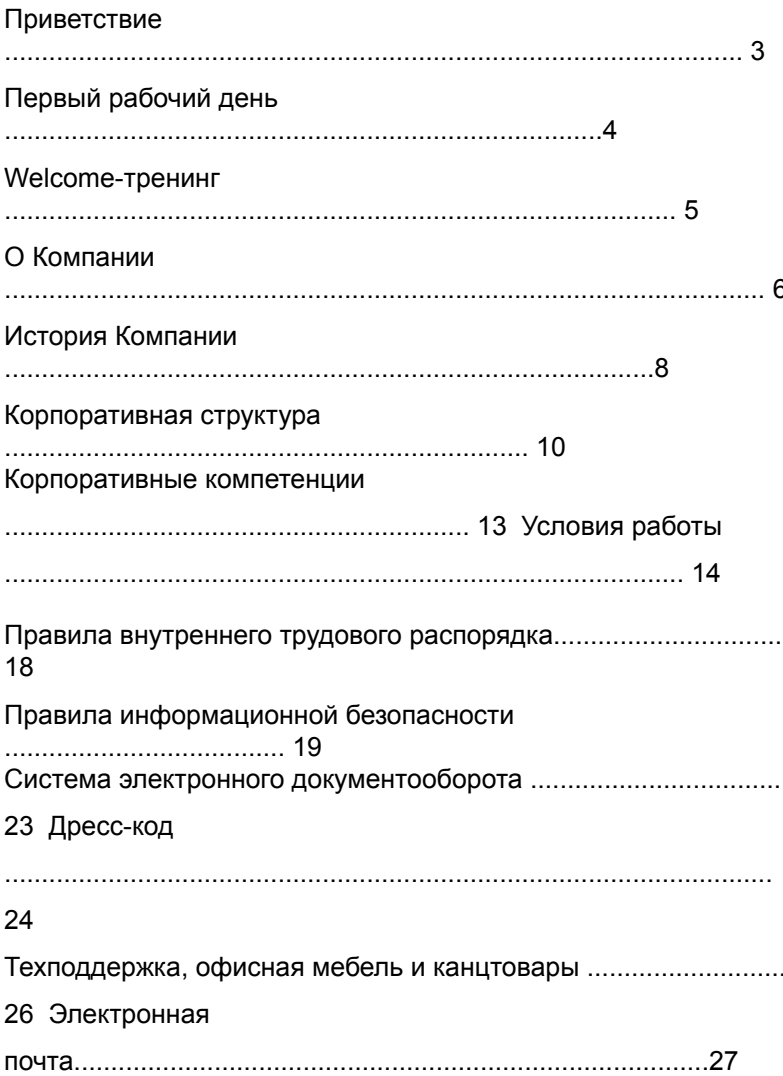

#### Обучение

 $\mathbf{1}$ 

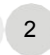

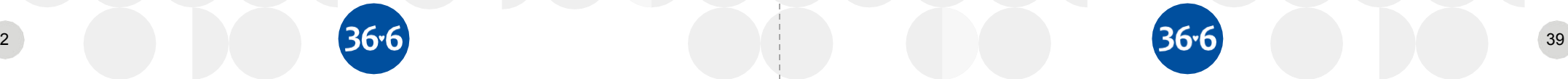

### Для заметок

### Для заметок

 $36.6$ 

### Уважаемый коллега!

36.6

**Доб**ро пожаловать в ГК «Аптечная сеть 36,6»!

проактивная команда единомышленников-профессионалов;  $\bullet$ 

движущая сила стратегических преобразований Компании;

работаем на благо здоровья Общества;

ä

 $\bullet$ 

инвестируем в человеческий капитал и формируем среду для развития Сотрудников.

Мы гордимся, что работаем в крупнейшей аптечной сети России и уверены, что все вместе мы сумеем достичь высоких результатов и создадим успешное будущее нашей Компании.

Для того чтобы Ваш старт в 36,6 был успешным и легким, мы собрали важную и полезную информацию в этой «Книге нового сотрудника».

Изучайте и делайте необходимые заметки!

Итак, начинаем знакомство с 36,6!

Команда ГК «Аптечная сеть 36,6»

### Ознакомьтесь с офисом

Пройдите вводные инструктажи по охране труда, противопожарной и внутренней безопасности.

36.6

Ознакомьтесь с результатами проведения специальной оценки условий труда рабочего места.

Ознакомьтесь с правилами внутреннего трудового распорядка, должностной инструкцией и другими внутренними локальными документами.

Пройдите процедуру оформления с менеджером по персоналу, который курирует Ваше подразделение.

Предоставьте менеджеру по подбору и адаптации фото для размещения в корпоративной почте Outlook, рассылки о новых сотрудниках и для пропуска.

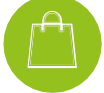

Получите в отделе подбора и адаптации «Пакет нового сотрудника».

Получите в Дирекции по безопасности электронный пропуск.

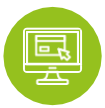

Проверьте все необходимые доступы на рабочем компьютере. В случае, если Вам не предоставлен нужный доступ, оформите заявку в системе IntraService (стр. 26).

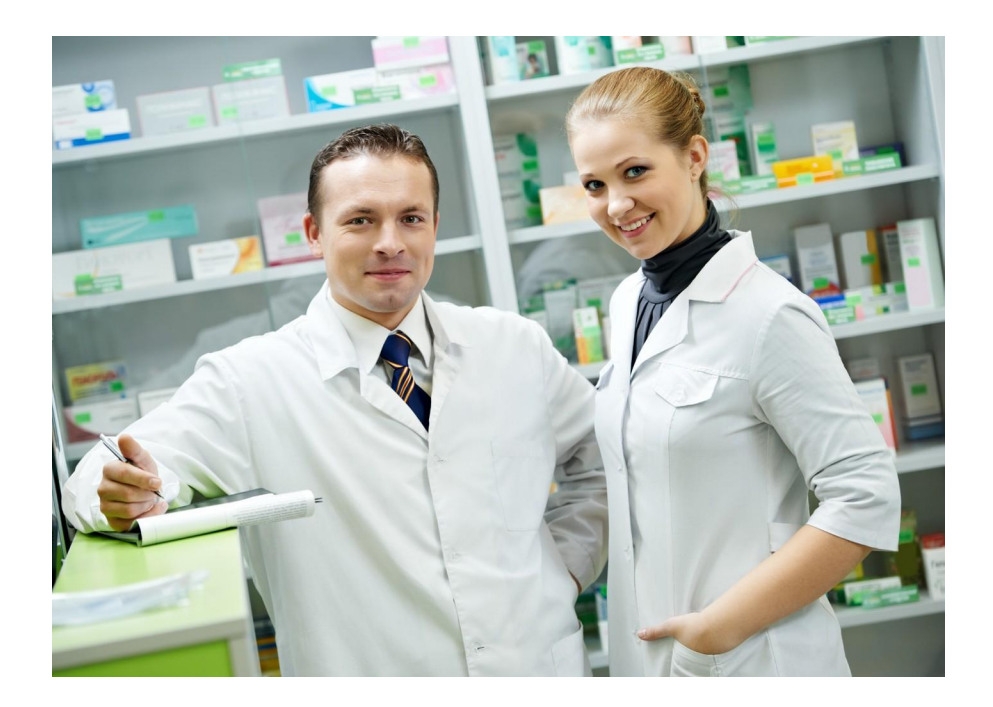

36.6

Самое ценное, что есть у любой компании – это ее сотрудники. Именно сотрудники на всех уровнях делают компанию успешной.

Мы рады приветствовать Вас в нашей дружной команде профессионалов! Мы уверены, что у Вас впереди только успехи и победы.

Желаем Вам поскорее освоиться и проявить себя, а мы Вас обязательно поддержим!

**Команда ГК «Аптечная сеть 36,6»**

### Мы в социальных

#### сетях

Мы организовали профессиональные сообщества в социальных сетях для обмена опытом и лучшими практиками. Подпишитесь, чтобы быть в курсе событий Компании.

 $36 - 6$ 

#### **Инстаграм:**

Аптечная сеть 36 6 (@apteka366.pro) Команда Горздрав (@teamgorzdrav)

#### **ВКонтакте:**

Аптека 36,6: Профессиональное сообщество Команда аптек ГОРЗДРАВ 366

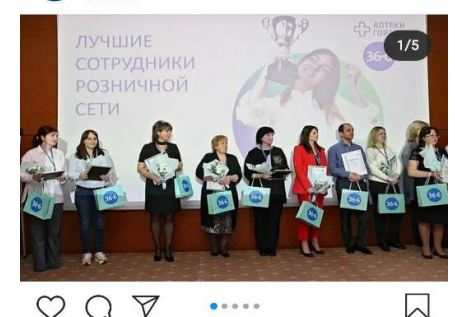

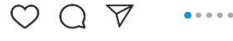

#### Нравится: 34

apteka366.pro Лучшие сотрудники сети были награждены Ва конференции "Невозможное возможно".

В рамках системы рейтингов, разработанной в разрезе ключевых показателей и категорий сотрудников розничной сети, по итогам работы в первом квартале 2019 года сотрудники, показавшие лучшие результаты были награждены.

#### **Facebook:**

Аптека 36,6: Профессиональное сообщество Команда Горздрав **Одноклассники:**  Аптеки 36,6

Аптеки ГОРЗДРАВ

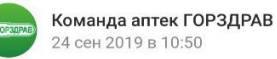

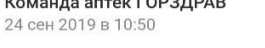

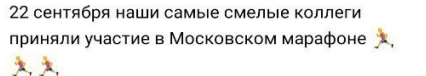

Даже дождь халод . не помешали нашим смельчакам преодолеть дистанции на 10 км и 42,2 км.

Поддержка коллег всегда помогает достигать целей, и не только Показать полностью..

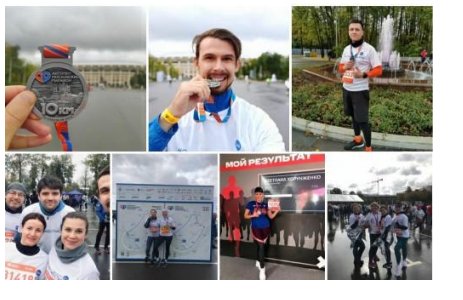

### Welcomeтренинг

Приглашаем Вас посетить Welcome–тренинг «Знакомство с Компанией».

36.6

На тренинге Вы узнаете много полезной и интересной информации:

- Сформируете представление о специфике бизнеса, масштабах Компании и путях ее развития.
- Узнаете о том, куда идете вместе с Компанией, и что Компания делает для Вас на этом пути.
- Сможете задать интересующие вопросы и познакомиться с коллегами из разных подразделений.

Приглашение с указанием даты, времени и места Вы получите по почте в ближайшее время.

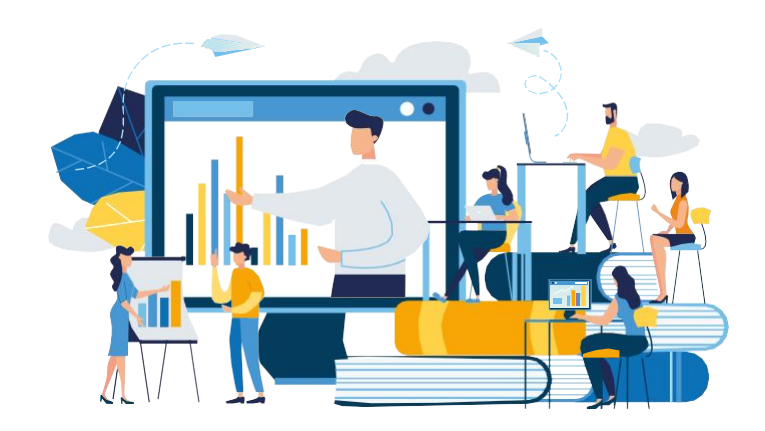

### О Компании

36.6

ГК «Аптечная сеть 36,6» уже более 28 лет является национальным лидером в области розничной торговли товарами для красоты и здоровья.

Само название «36,6» говорит о нашем призвании. «36,6» показатель здоровой температуры тела у детей и взрослых.

ГК «Аптечная сеть 36,6» сочетает в себе грамотно подобранный ассортимент, справедливое соотношение цены и качества, легкодоступное месторасположение аптек и высокий уровень обслуживания, которое соответствует ведущим европейским стандартам.

Используя наш опыт, страсть и желание изменить жизнь к лучшему, мы стремимся понять и удовлетворить потребности каждого нашего клиента, улучшить качество его жизни и добавить в нее новые краски.

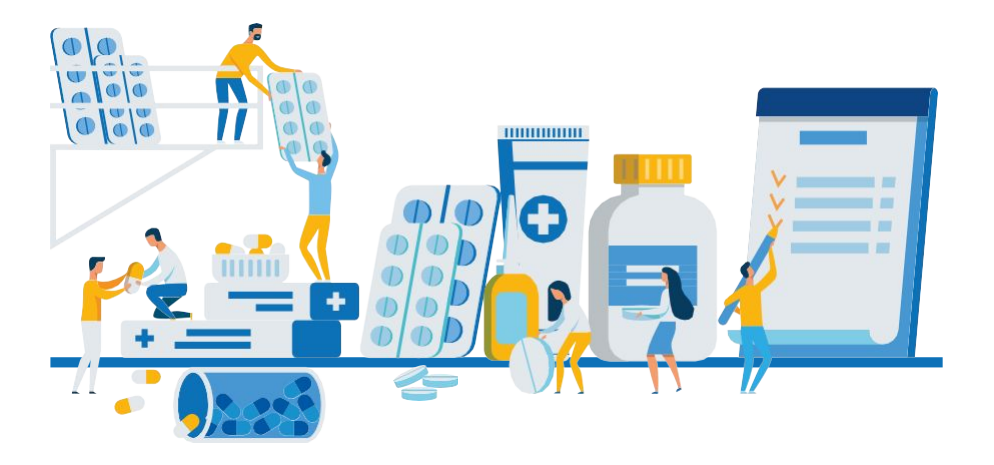

### Контакты

36.6

**Акобян Лия Аршаковна** Ведущий менеджер

по подбору и адаптации

#### akobyan.l.a@366.ru

+7 (495) 287-77-00 (доб. 3891)

#### **Костина**

**Маргарита Сергеевна** Ведущий менеджер по подбору и адаптации

kostina.m.s@366.ru

+7 (495) 797-86-86 (доб. 3851)

**Ворошилова Кира Викторовна** Менеджер по подбору и адаптации voroshilova.k.v@366.ru +7 (495) 797-86-86

(доб. 3863) **Першина**

**Анастасия Владимировна** Менеджер по подбору и адаптации pershina.a.v@366.ru +7 (495) 797-86-86 (доб. 1271)

**Мирошниченко Антон Александрович Ведорий специалисть туре** и внутренним коммуникациям miroshnichenko.a.a@366.ru +7 (495) 797-86-86 (доб. 3506)

**Поковба Оксана Васильевна** Менеджер по персоналу pokovba.o.v@366.ru

+7 (495) 797-86-86 (доб. 3881)

**Баранова Дарья Сергеевна** Менеджер по персоналу

baranova.d.s@366.ru

+7 (495) 797-86-86 (доб. 3879)

7

### Контакты

36.6

Номера телефонов, ФИО, должности и подразделения всех сотрудников Компании указаны в адресной книге Outlook.

Ниже приведены номера телефонов сотрудников, к которым у Вас могут возникнуть вопросы в первые недели работы в Компании.

#### **Ресепшн**

#### **(секретари):**

Reception@366.ru

+7 (495) 797-86-86 (доб. 1002, 1003)

**Техническая поддержка:**

8 (495) 797-86-86 (доб. 1520)

#### **Белкина Елена Владимировна**

Главный специалист по документообороту

Belkina.e.v@366.ru

+7 (495) 796-86-86 (доб. 3970)

#### **Подмосковнов Алексей Вячеславович**

Специалист по эксплуатации офиса podmoskovnov.a.v@366.ru

+7 (495) 797-86-86 (доб. 3893)

#### **Тарейкина Ольга Васильевна**

Руководитель отдела подбора и адаптации tareikina.o.v@366.ru

+7 (495) 796-86-86 (доб. 1567)

**Попандопуло Юлия Павловна**

Руководитель отдела кадрового администрирования

#### popandopulo.yu.p@366.ru

+7 (495) 797-86-86 (доб. 3868)

#### **Жадан Елена Анатольевна**

Руководитель центра по расчету заработной платы

zhadan.e.a@366.ru

+7 (495) 797-86-86 (доб. 1922)

### О Компании

ГК «Аптечная сеть 36,6» - это крупнейшая фармацевтическая розничная сеть России, под управлением которой находится более 1400 аптек в Москве, Московской области, Санкт-Петербурге, Ленинградской, Тверской, Новгородской, Псковской областях и республике Карелия.

Аптеки Компании работают под брендами 36,6, ГОРЗДРАВ, А5, Старый Лекарь, Калина-Фарм и другие.

ANTEKA 366

**36,6** – это фарм-маркеты с широчайшим ассортиментом товаров для здоровья и красоты, включающие более 25 000 наименований товаров.

# 

**ГОРЗДРАВ** – это аптеки «рядом с домом». Самый популярный формат в столичном регионе с более чем 28-летней историей.

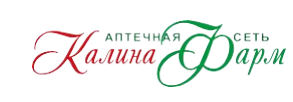

**Калина-Фарм –** это аптеки, представленные в Новгородской, Псковской, Тверской, Московской областях, а также в Республике Карелия.

Калина-Фарм сочетает индивидуальный подход к каждому покупателю, широчайший ассортимент товаров и доступные цены.

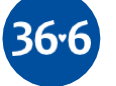

#### История Компании **Открытие в Москве первой аптеки 36,6 1998 Приобретение Oriola KD** Oriola KD - российский бизнес финского дистрибутора Oriola KD, включающий аптечные сети «Старый лекарь» **2014 Объединение аптечных сетей 36,6 и A.v.e 2013 Открытие в Москве первой аптеки ГОРЗДРАВ 1991 Объединение аптечных сетей A.v.e и ГОРЗДРАВ 2012 Создание ПАО «Аптечная сеть 36,6» 2002 Объединение аптечных сетей А5 и 36,6** ПАО «Аптечная сеть 36,6» - крупнейшая сеть страны **2015- 2016**

36.6

и «03»

### ǿкидки и бонусы

Специально для сотрудников ГК «Аптечная сеть 36,6» действуют корпоративные скидки. Выбирайте любое направление и пользуйтесь услугами партнеров по привлекательной стоимости.

Подробную информацию о всех скидках и бонусах Вы можете узнать в Отделе по корпоративной культуре и внутренним коммуникациям (Мирошниченко Антон) или в периодической рассылке от Дирекции по персоналу.

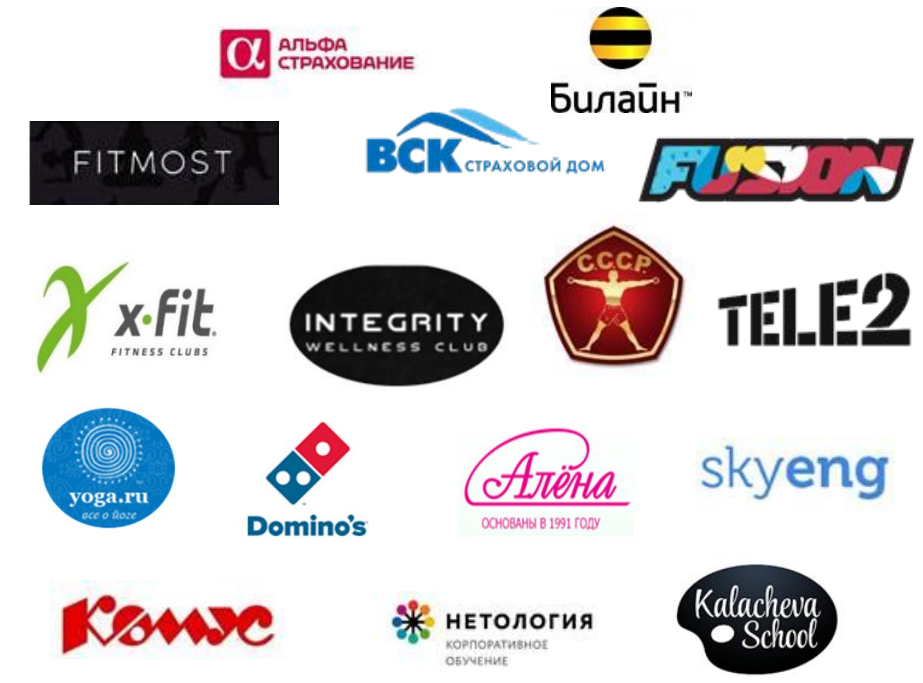

# Скидки и

бонусы **Карты лояльности 36,6 и** 

#### **ГОРЗДРАВ**

В первый рабочий день в Отделе подбора и адаптации Вы получите карты Клуба «36,6» и «ГОРЗДРАВ».

36.6

С картами Вы сможете получать бонусы и специальные привилегии при покупках в наших аптеках.

Ознакомиться с более подробными условиями бонусной программы можно в приветственном буклете к картам.

Карту клуба «36,6» можно активировать двумя способами:

- на сайте **www.apteka366.ru** или в мобильном приложении
- 36,6 через call-центр по телефону: **8 (495) 797-63-66**

Карту постоянного покупателя «ГОРЗДРАВ» можно активировать двумя способами:

- на сайте **www.gorzdrav.org** или в мобильном приложении ГОРЗДРАВ
- через call-центр по телефону: **8 (499) 653-62-77**

#### **Бонусы зарплатной карты МКБ:**

- Cash-back c покупок; ۰
- Возможность перевода накопленных баллов в рубли;
- Дополнительные карты Platinum и Gold;
- Скидки на программы Priority Pass;
- Большой % баллов к накоплениям.

Более подробную информацию по всем бонусам и начислениям можно узнать у персонального менеджера МКБ Анастасии Шутовой: Sinyapkina@mkb.ru, 8 (964) 559-17-51 / 8 (926)-613-70-21

#### История Компании **Открытие 1000-ой аптеки «36,6» 2008 Основание сети А5** Открытие первых аптек под брендами «А5» и «Норма» **2006 Разработка новой стратегии развития** Органический рост, экспансия в регионы, развитие дистрибьюторского направления, укрепление позиций в Москве и Санкт-Петербурге. **2018 Открытие первой аптеки 36,6 в Московской области 2003 Приобретение Alliance Healthcare Russia** Alliance Healthcare Russia - российский дистрибуторский бизнес крупнейшего в мире аптечного ритейлера Walgreens Boots Alliance **2016 Основание сети A.v.e 201 1 Начало сотрудничества с ГК Калина Фарм 2019**

 $36.6$ 

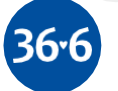

### Корпоративная структура

#### **Нестеренко Владимир Михайлович**

36.6

Генеральный директор ПАО «Аптечная сеть 36,6»

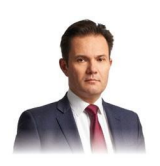

#### **Кузин Александр Владимирович**

Генеральный директор ООО «АПТЕКА-А в е» ООО «АПТЕКА-А в е-1» ООО «Аптека 36,6» ООО «Аптека 36,6+»

### **Семенов Владимир Михайлович**

Заместитель генерального директора по безопасности

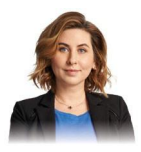

#### **Ламина Евгения Николаевна** Коммерческий директор

**Кондратьев Владимир Александрович** Финансовый директор

### Дистанционное обучение

Для входа на портал обучения, в адресной строке браузера введите **https://university.366.ru**

В поле **«Логин»** укажите свой корпоративный электронный адрес.

В поле **«Пароль»:** qwerty (если вы впервые заходите на портал). При первом входе Вам будет предложено изменить пароль.

Смените пароль согласно требованиям безопасности Компании (в пароле должны быть цифры, буквы в верхнем и нижнем регистре (например, 762FDusL), дважды введите пароль и нажмите кнопку "Подтвердить".

При входе на учебный портал **с мобильного устройства**  используйте специальное приложение «Online Академия 36,6», которое доступно в Google play и App Store.

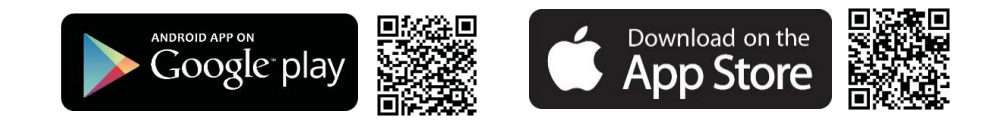

По всем вопросам, связанным с работоспособностью портала обучения, обращайтесь по электронной почте: TrainingCenter@366.ru

# Дистанционное обучение Дистанционное обучение производится на портале обучения

Online Academy. Портал является единой площадкой для обмена опытом, соединяет "точечные" знания в единый массив информации и помогает нашим новым коллегам быстрее адаптироваться в Компании.

36.6

#### **Интерфейс портала выглядит следующим образом:**

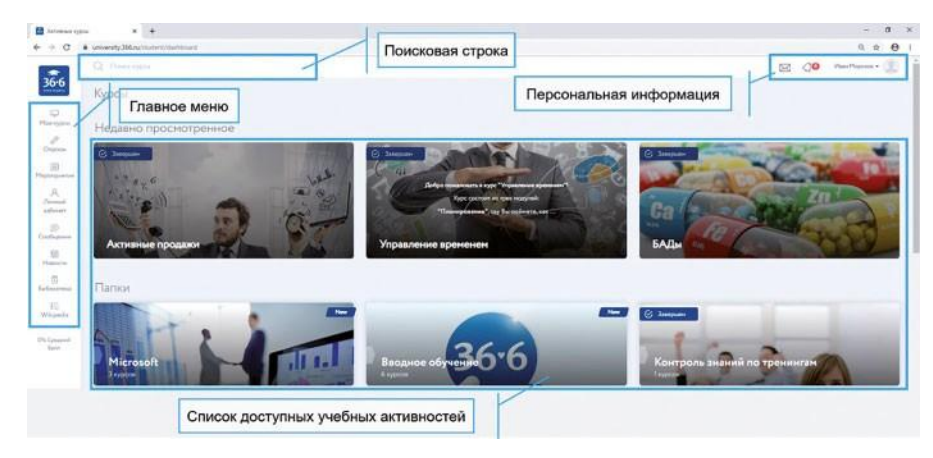

**Мои курсы.** В этом разделе вам доступны курсы обучения, которые состоят из различных учебных активностей таких как:

- дистанционный курс,
- тест,
- видеоурок,
- инструкция.

**Опросы.** В этом разделе отображаются доступные и пройденные вами опросы.

**Мероприятия.** В этом разделе отображаются доступные вам для участия очные мероприятия: тренинги, мастер-классы, семинары производителей.

## Корпоративная структура

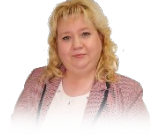

**Манаенкова Наталья Викторовна** Директор по продажам сети аптек «36,6»

 $36.6$ 

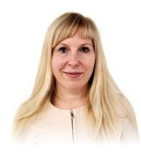

#### **Кудрявцева Ольга Евгеньевна** Директор по продажам сети аптек «ГОРЗДРАВ»

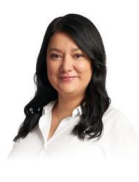

#### **Бренес Кесада Мария Франсисковна** Директор по маркетингу

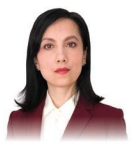

#### **Быстрова Оксана Викторовна** Директор по корпоративному развитию и аналитике

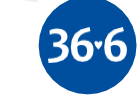

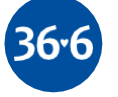

# Корпоративная структура

**Куленко Георгий Владимирович** Директор по юридическим вопросам

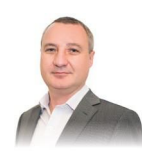

**Нищев Алексей Юрьевич** Директор службы внутреннего аудита

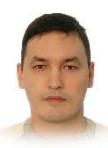

#### **Еферов Алексей Юрьевич**

Директор по информационным технологиям

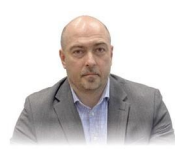

**Демченко Максим Владимирович** Директор по эксплуатации

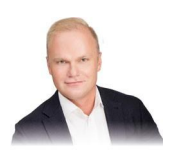

#### **Овчинников Артем Анатольевич**

Руководитель департамента недвижимости

### Обучение

Канал «Обучение 36,6» в Telegram, чтобы вы быстро и удобно получали новости о корпоративных программах обучения.

**Подпишитесь на канал и вы узнаете:**

- лайфхаки по повышению эффективности, которые вы сразу сможете применять в работе и жизни;
- рекомендации полезной литературы и онлайн-ресурсов,  $\bullet$ которые помогут вашему развитию;
- $\bullet$ как прокачать корпоративные компетенции.

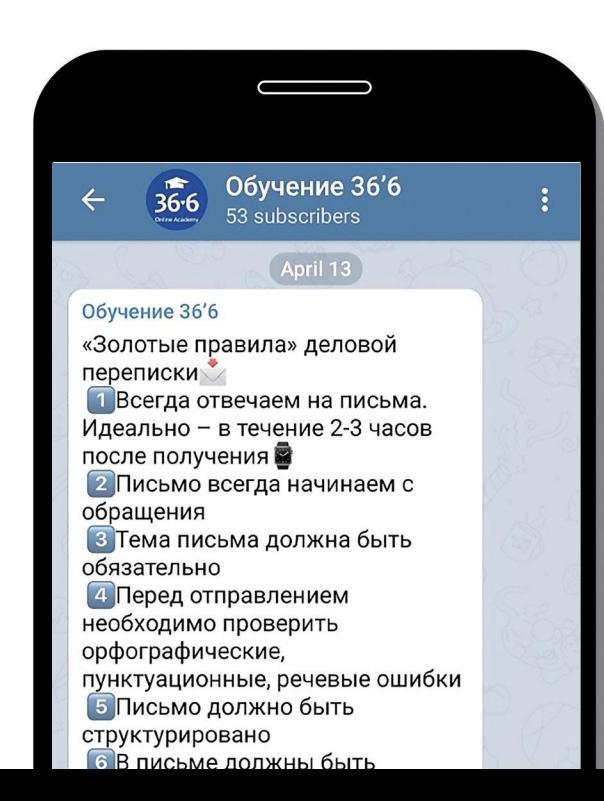

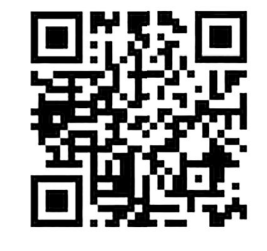

36.6

е Обучению сотрудников мы уделяем особое внимание, стараясь создавать комфортные условия для успешной работы и профессионального роста. А это, в первую очередь, возможность получать достойное вознаграждение, признание личных достижений, а также повышение уровня и дальнейший карьерный рост.

#### **Сейчас у нас разработаны следующие тренинги:**

- Эмоциональный интеллект Кросс-функциональное взаимодействие
- Взаимодействие с внутренним и внешним клиентом
- 
- Ораторское искусство
- Презентация в PowerPoint
- Эффективная коммуникация
- 

#### **Тренинги для**

#### **руководителей:**

- - Эффективное управление
- Управление изменениями

Мы постоянно увеличиваем количество обучающих программ. Записаться на тренинги можно на портале дистанционного обучения.

### Корпоративны е компетенции

 $36 - 6$ 

**Корпоративные компетенции** – это набор знаний, умений, навыков, личностных особенностей, установок, мотивов и ценностей, которые обеспечивают эффективное выполнение работы. Для всех сотрудников компании утверждены три компетенции:

Ориентация на результат: сотрудник формирует четкие требования к итоговому результату. Работает последовательно, методично и организованно, добивается целей. Эффективно работает в напряженных условиях, проявляет настойчивость, ищет пути преодоления сложностей.

Работа в команде: сотрудник оказывает коллегам помощь и поддержку в решении проблем, делится ресурсами и предоставляет информацию. Учитывает потребности коллег при совместном взаимодействии.

Клиентоориентированность\* – проявляет искренний интерес и заботу по отношению к клиентам. Выстраивает долгосрочные взаимовыгодные партнерские отношения с клиентами и с контрагентами. Соблюдает баланс между интересами клиента и Компании.

\*Только для подразделений, работающих с внешними клиентами. Для подразделений, работающих с внутренними клиентами, компетенция «Клиентоориентированность» оценивается в рамках компетенции «Командная работа».

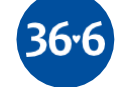

### ȁсловия работы

#### **График работы сотрудников офиса**

По согласованию с руководителем Вы можете выбрать график из двух вариантов:

36.6

Понедельник – четверг с 9:00 до 18:00 Пятница – 9:00 до 16:45

Понедельник – четверг с 10:00 до 19:00 Пятница – 10:00 до 17:45

Обеденный перерыв предусматривается продолжительностью 45 минут в период с 13:00 до 15:00\*

\*Время начала перерыва можно обсудить с непосредственным руководителем.

#### **Порядок выплаты заработной платы**

Заработная плата сотрудников перечисляется на банковскую карту ПАО «Московский кредитный банк» дважды в месяц:

- 10 числа начисляется основная часть заработной платы;
- 25 числа заработная плата за первую половину месяца (аванс).

Если даты выплат выпадают на выходной или праздничный день, то они переносится на последний рабочий день перед выходным/праздником.

### Электронная почта

Коллеги из Дирекции по информационным технологиям уже создали Вашу учетную запись.

Логин и пароль к учетной записи Вам предоставит руководитель или ответственный за организацию рабочего места сотрудник.

Для начала создайте подпись в корпоративной почте Outlook по шаблону ниже. Чтобы установить подпись, откройте почту и следуйте по этому пути: Файл – Параметры – Почта – Подписи.

С уважением, **Фамилия Имя Отчество Должность ГК «Аптечная сеть 36,6» Департамент,** Рабочий тел.: +7 (495) 797-86-86 доб. Сотовый (при наличии) e-mail:

 $\overline{\phantom{a}}$ сайт: www.366.ru

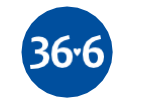

С уважением, **Фамилия Имя Отчество Должность Good Distribution Partners Департамент,** Рабочий тел.: +7(495) 797-86-86 доб. Сотовый (при наличии) e-mail:

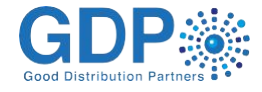

# Техподдержка, офисная мебель и канцтовары **Техподдержка**

 $36.6$ 

Если в процессе работы будут возникать технические проблемы, Вы всегда сможете обратиться за помощью. Заявку в техническую поддержку можно оформить в системе IntraService (ярлык установлен на рабочем компьютере).

Перед созданием заявки рекомендуем изучить «Инструкцию по обращению в службу технической поддержки». Она находится в самой системе IntraService.

Для того, чтобы найти инструкцию Вам необходимо зайти в систему IntraService, затем открыть вкладку «База знаний» и перейти в раздел «Инструкции для пользователей офиса и склада».

#### **Офисная мебель и канцтовары**

26

Необходимые для работы канцелярские товары можно заказать в системе IntraService.

Для создания заявки Вам необходимо открыть в IntraService раздел "Управление административного сервиса", далее "Центральный офис", затем "Заказ канцтоваров".

В случае необходимости приобретения/замены офисной мебели нужно направить письмо в Управление административного сервиса (Подмосковнов Алексей Вячеславович).

### ȁсловия работы

**Зарплатный партнер – ПАО «Московский кредитный банк»**

36.6

При оформлении на работу в отделе кадрового администрирования Вы получите письмо с запросом на выдачу банковской карты.

Для получения карты необходимо обратиться в любое удобное для Вас отделение банка МКБ с данным письмом и паспортом. Сроки выдачи карт можно уточнить в отделении банка.

#### **Льготы и гарантии**

Компания представляет следующие льготы и гарантии:

Материальная помощь;

- Дополнительные выходные дни по личным обстоятельствам;
- Выбор режима рабочего времени;
- Скидки на продукцию Компании;
- Доступ в корпоративную электронную библиотеку;
- Компенсация проезда;
- Компенсация расходов за услуги мобильной связи.
- Более подробную информацию Вы можете прочитать в «Положении о льготах и гарантиях работников», которое хранится в базе 1С СЭД (стр. 23).

### ȁсловия работы

#### **Отпуск**

В соответствии с ТК РФ, каждому сотруднику предоставляется ежегодный отпуск в 28 дней, одна из частей которого должна быть не менее 14 дней. Вы имеете право взять оплачиваемый отпуск после полугода беспрерывной работы в Компании. Если отпуск необходим раньше, согласуйте его с руководителем и отделом кадрового администрирования.

36.6

График отпусков формируется в ноябре на следующий календарный год. Переносить даты отпуска можно не более 1 раза.

Заявление на предоставление отпуска необходимо подписать у непосредственного руководителя и передать в отдел кадрового администрирования Вашему менеджеру по персоналу не позднее, чем за 2 недели до начала отпуска. Выплаты по всем видам отпусков в строгом соответствии с законодательством производятся за 3 дня до начала отпуска, поэтому заявление на отпуск, предоставленное менее чем за 7 дней до отпуска у Вас могут не принять и отпуск не оформить.

Вы имеете право на отпуск за первый год работы по истечении 6 месяцев. Также по согласованию с руководителем можно оформить отпуск раньше.

Бланки заявления на отпуск Вы можете найти в папке общего доступа: V:\СЕКРЕТАРИАТ\Бланки отдел кадрового администрирования

### Дресс-код

36.6

**Примеры одежды с понедельника по** 

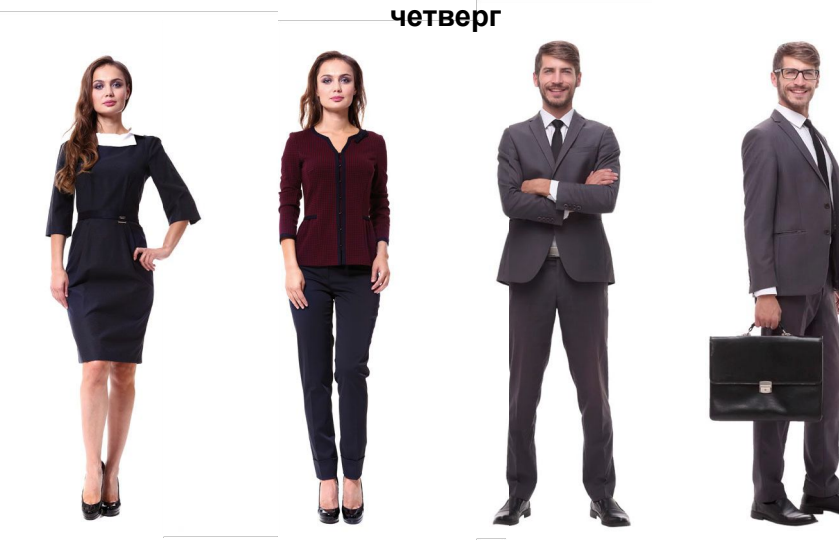

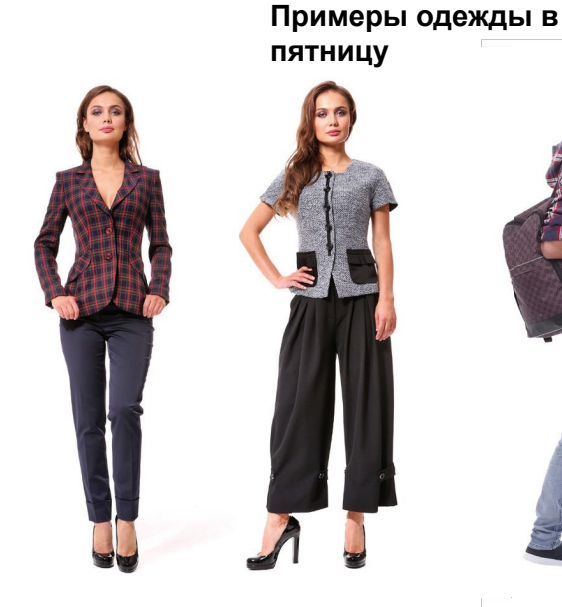

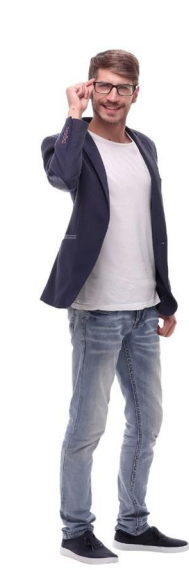

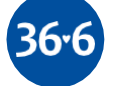

24

## Дресс-

код В нашей Компании приняты общие нормы корпоративного дресс-кода, которые распространяются на всех сотрудников, независимо от их должности, вида деятельности и местоположения подразделения, в котором они работают.

#### **Принципы внешнего вида:**

- Деловой стиль в одежде. Внешний вид должен отражать высокий профессиональный уровень и солидность Компании.
- Аккуратность. Опрятный и ухоженный внешний вид,  $\bullet$ аккуратная одежда, обувь, прическа.
- Сдержанность. Умеренность и сдержанность в цветовых решениях в одежде, обуви, аксессуарах.
- Стиль. Гармоничное сочетание всех элементов, деталей деловой одежды, обуви и аксессуаров.

С понедельника по четверг каждой недели в Компании принят повседневный офисный деловой стиль в одежде. Рекомендуется носить деловые костюмы, классические пиджаки с брюками неброских цветов, для женщин однотонные платья, классические блузки, юбки и брюки без ярких принтов и расцветок.

В пятницу в офисе разрешен более свободный повседневный стиль, так называемый casual friday. Этот дресс-код допускает больше свободы в выборе одежды: классические джинсы, капри, свит-шоты, свитера, водолазки, блейзеры, рубашки поло.

Более подробную информацию Вы можете прочитать в «Кодексе этики и служебного поведения работников», который хранится в базе 1С СЭД (стр. 23).

### ȁсловия работы

#### **Больничный**

#### **лист**

Оплата больничных листов регулируется федеральным законом №255-ФЗ от 29.12.2006г. «Об обязательном социальном страховании на случай временной нетрудоспособности и в связи с материнством».

Лист нетрудоспособности оплачивается сотруднику ближайшие дни выдачи заработной платы. В первый день отсутствия необходимо уведомить своего руководителя, а также менеджера по персоналу о временной нетрудоспособности.

Листок нетрудоспособности (электронный или бумажный) предоставляется в отдел кадрового администрирования в первый рабочий день после выздоровления.

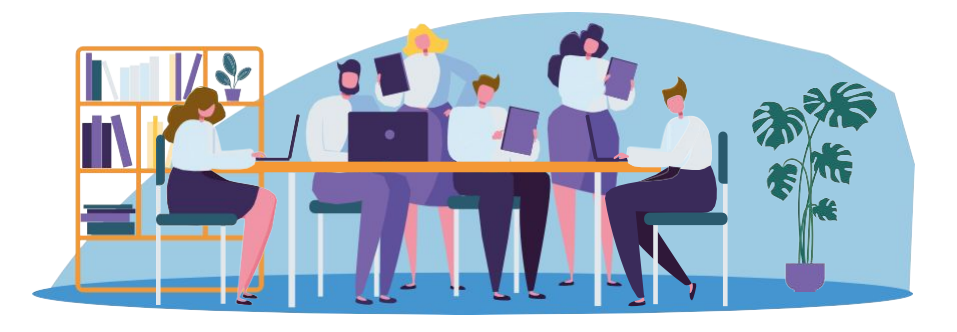

### Правила внутреннего

трудового Перед началом работы в Компании ознакомьтесь в отделе кадрового администрирования или в системе электронного<br>документооборота (стр. 23) с Правилами внутреннего документооборота (стр. <sup>71</sup>23) с Правилами внутреннего трудового распорядка (далее – ПВТР).

 $36.6$ 

Согласно ПВТР, каждый сотрудник Компании обязан регистрировать приход, уход и перемещения путём прикладывания электронного пропуска к считывающим устройствам СКУД на контрольно-пропускных пунктах Компании и при входе в помещения Компании, оборудованные такими устройствами.

Данные СКУД, отображенные в электронной системе, используются для фиксации времени прихода, ухода, нахождения и отсутствия сотрудника на территории Компании, учета фактически отработанного сотрудником времени и в целях контроля за соблюдением дисциплины труда.

Не допускается передача своего электронного пропуска другому лицу. Допуск иных посетителей офиса на территорию Компании в рабочее время осуществляется только по временным электронным пропускам.

Если Вы забыли свой пропуск дома, обязательно сообщите об этом в отдел информационной безопасности и получите там временный пропуск.

### Система электронного документооборота

36.6

В Компании развёрнута система внутреннего электронного документооборота на базе 1С Документооборот (далее, СЭД). Если Вы никогда ранее не работали с СЭД, Вам необходимо до начала работы в системе ознакомиться с инструкциями, которые размещены в базе знаний IntraService, в разделе **в серрени слада».** В Сориса и склада».

- Прочитать нужные организационно-распорядительные документы (регламенты, приказы). Вы также сможете задать вопросы автору документа, если что-то осталось непонятным.
- Быстро и качественно согласовать необходимые договоры.
- Оформить доверенность на представление интересов от имени Общества.

Получить входящее письмо и отправить исходящее.

Зафиксировать и согласовать своё отсутствие в офисе.

Также в системе настроены рабочие процессы многих подразделений, о которых Вам расскажет руководитель.

Чтобы получить доступ в СЭД Вам необходимо оформить заявку в IntraService. В заявке обязательно укажите, какие функции Вы будете выполнять в системе.

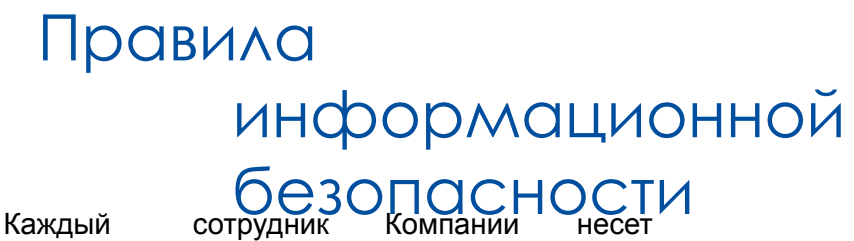

 $36.6$ 

ответственность за сохранность вверенного ему оборудования:

В свое отсутствие, даже кратковременное, блокирует компьютер или закрывает все программы;

Использует доступные средства защиты (замок Кенсингтона, шкаф или ящик, закрывающийся на ключ), чтобы гарантировать сохранность «мобильного» оборудования (ноутбук, токен-ключ ЭЦП, мобильный телефон);

Если пользователь имеет ноутбук, то он должен регулярно подключаться к сети Компании, чтобы обновлять антивирус и приложения;

Незамедлительно сообщает в Дирекцию по ИТ об утере или краже вверенного ему оборудования.

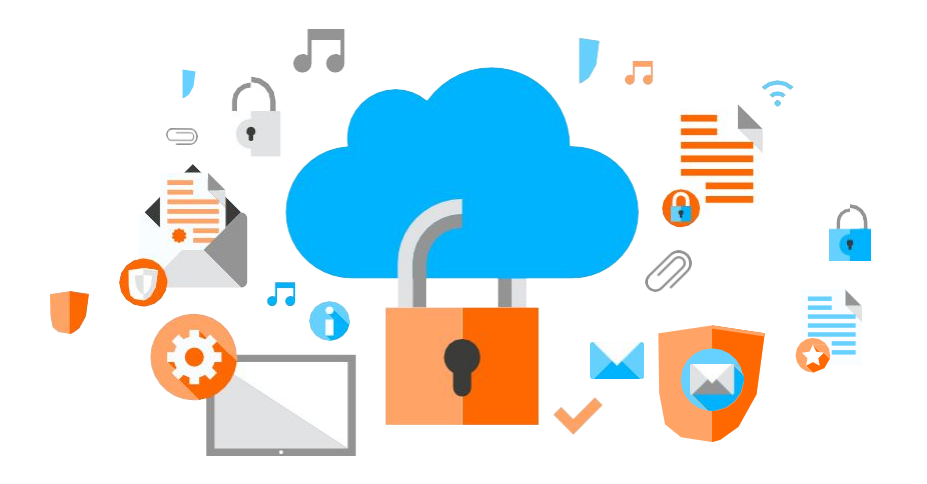

### Правила информационной безопасности

36.6

Каждый сотрудник Компании на своем уровне должен соблюдать безопасность Информационных Систем, сообщать в Дирекцию по информационным технологиям (далее – Дирекция по ИТ) обо всех неполадках в работе системы. В последующем сотрудник следует правилам и рекомендациям, которые ему даются, чтобы избегать и разрешать возникшие проблемы.

Каждый сотрудник Компании несет ответственность за использование Информационных систем, осуществленное посредством его прав доступа. Он должен гарантировать защиту доверенных ему средств аутентификации (бейджи, пароли, токены ЭЦП):

- Не передавать их третьим лицам, за исключением непосредственного распоряжения вышестоящего руководителя;
- Соблюдать действующие правила касательно сложности и обновления своих паролей;
- Не оставлять записанный пароль на видном месте и принимать все меры предосторожности для соблюдения конфиденциальности;
- Не использовать средства аутентификации третьих лиц, за исключением форс-мажорных обстоятельств и письменного распоряжения вышестоящего руководителя.

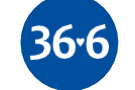

### Правила информационной безопасности Сотрудник Компании должен пользоваться своими правами

 $36.6$ 

доступа и электронной почтой только для того, чтобы получать информацию или услуги, необходимые для выполнения своих профессиональных обязанностей.

Сотрудник должен обращать внимание на сообщения, которые он получает:

- Не открывать сообщения, происхождение которых, объект или содержание вызывают сомнение. При получении такого сообщения нужно предупредить отдел информационной безопасности по электронной почте db@366.ru;
- Не сохранять и не использовать сомнительные вложения;  $\bullet$
- В случае сомнения связываться с автором сообщения, чтобы убедиться в правильности полученной информации.

Использование Интернета происходит исключительно посредством оборудования, предоставленного Компанией, и с помощью доступа, авторизованного Компанией, согласованного руководителем.

#### **Строго запрещено:**

- Создавать собственные интернет-сайты;
- Заходить на игровые сайты и развлекательные порталы;
- Использовать программное обеспечение прямого обмена информацией (peer-to-peer, P2P);
- Просматривать страницы и скачивать информацию, не относящуюся к трудовой деятельности сотрудника;
- Не устанавливать программное обеспечение, не авторизованное Компанией.

### Правила информационной безопасности

Сотрудник Компании должен осознавать, что существует риск разглашения информации во время разговора, либо получения информации, в частности, в общественных местах.

Сотрудник Компании должен сохранять доверенную ему пнфоблюдать конфиленциальность информации в течение всех этапов (хранение, передача, распечатка, удаление). Должен гарантировать, что конфиденциальная или секретная информация хранится и передается с соблюдением всех инструкций безопасности;

- Обмен файлами между сотрудниками осуществляется через файловый сервер или посредством электронной почты, которая снабжена специальными средствами защиты;
- Организация общих дисков и доступа к ним осуществляется только Дирекцией по ИТ. Сотрудники не могут создавать общие папки на своих компьютерах.

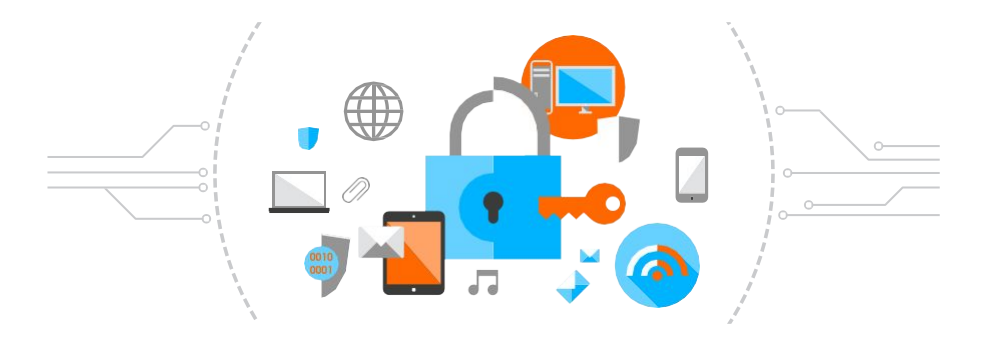